# **WARCDF**

## PURPOSE

Compute the Waring cumulative distribution function.

# **DESCRIPTION**

The Waring distribution has the following probability density function:

$$
p(x, c, a) = \frac{(c-a)(a+x-1)!c!}{c(a-1)!(c+x)}
$$
 x = 0, 1, 2, ... (EQ Aux-320)

where c and a are positive shape parameters with c being larger than a. The cumulative distribution is the probability of obtaining x or fewer events. It is the sum of the Waring probabilities of 0 to x.

The Waring distribution is a generalization of the Yule distribution. The Yule distribution is a special case of the Waring distribution with  $a = 1$ . The Yule distribution is often given in the following form:

$$
p(x, p) = \frac{p(p!)(x-1)!}{(x+p)!} \qquad x = 1, 2, ...
$$
 (Eq Aux-321)

where p is a positive parameter.

In the DATAPLOT WARCDF routine, if the a parameter is omitted or set to 1, the formula for the Yule distribution is used rather than the Waring distribution formula.

# SYNTAX

LET  $\langle y2 \rangle$  = WARCDF( $\langle y1 \rangle$ , $\langle cz \rangle$ , $\langle a \rangle$ )  $\langle SUBSET/EXCEPT/FOR \quad \text{qualification} \rangle$ 

where  $\langle y1 \rangle$  is a positive integer number, parameter, or variable;

 $\langle \langle \cdot \rangle$  is a positive number, parameter, or variable that specifies the first shape parameter;

 $\langle a \rangle$  is a positive number, parameter, or variable that specifies the second shape parameter;

 $<$ y2> is a variable or a parameter (depending on what  $<$ y1> is) where the computed Waring cdf value is stored;

and where the <SUBSET/EXCEPT/FOR qualification> is optional.

If the  $\langle \infty \rangle$  parameter is omitted or set to 1, this routine calculates the Yule cumulative distribution function. If  $\langle \infty \rangle$  is larger than  $\langle \infty \rangle$ , an error message is printed.

## EXAMPLES

LET  $A = WARCDF(3,3,0.5)$ LET  $A = WARCDF(10,2)$ LET  $X2 = WARCDF(X1, C, A)$ 

## DEFAULT

None

## SYNONYMS

None

### RELATED COMMANDS

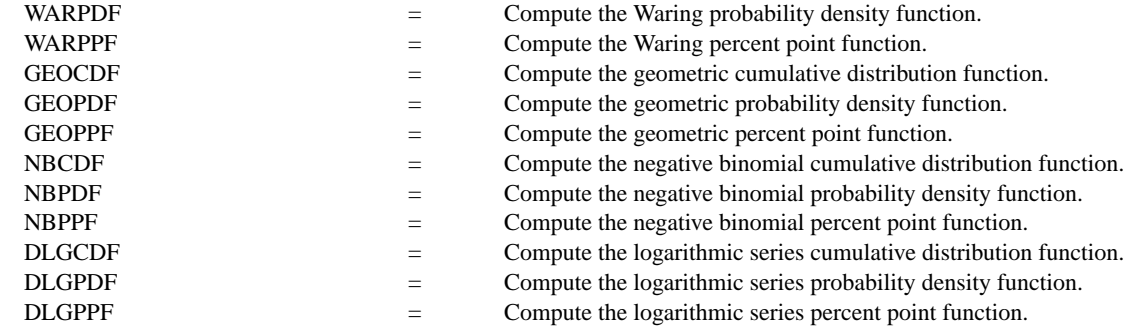

# REFERENCE

"Discrete Univariate Distributions," 2nd. ed., Johnson, Kotz, and Kemp, John Wiley & Sons, 1994 (pp. 274-279).

# APPLICATIONS

Data Analysis

# IMPLEMENTATION DATE

95/4

# PROGRAM 1

```
LET ZA = DATA 0.5 0.5 0.5 0.5 2.0 2.0 2.0 2.0 4.0 4.0 4.0 4.0
LET ZC = DATA 0.6 1.0 1.5 2.0 2.1 3.0 4.0 5.0 4.1 5.0 6.0 8.0
TITLE AUTOMATIC
XTIC OFFSET 0.5 0.5
SPIKE ON
LINE BLANK
MULTIPLOT CORNER COORDINATES 0 0 100 100
MULTIPLOT 4 3
LOOP FOR K = 1 1 12LET A = ZA(K)LET C = ZC(K)X1LABEL A = ^A AX2LABEL C = CPLOT WARCDF(X, C, A) FOR X = 0 1 30
END OF LOOP
END OF MULTIPLOT
```
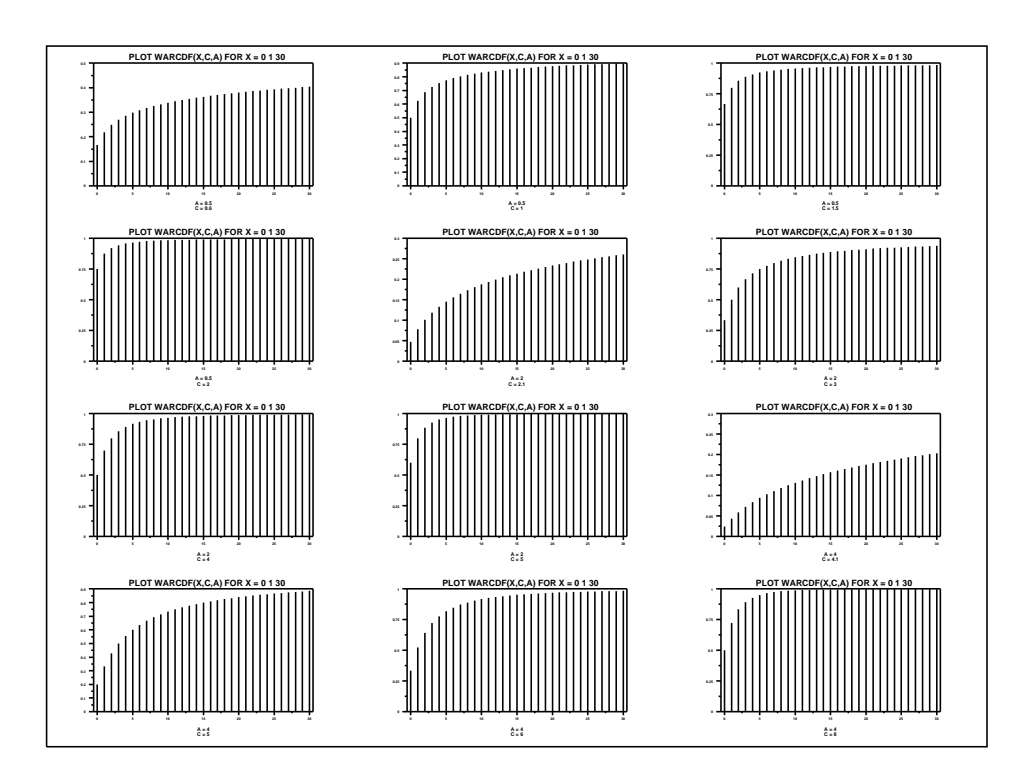

# PROGRAM 2

LET Z = SEQUENCE 0.2 0.2 2.4 TITLE AUTOMATIC XTIC OFFSET 0.5 0.5 SPIKE ON LINE BLANK MULTIPLOT CORNER COORDINATES 0 0 100 100 MULTIPLOT 4 3 LOOP FOR  $K = 1 1 12$ LET  $P = Z(K)$ X1LABEL YULE DISTRIBUTION,  $P = \{P\}$ PLOT WARCDF $(X, P)$  FOR  $X = 1$  1 50 END OF LOOP END OF MULTIPLOT

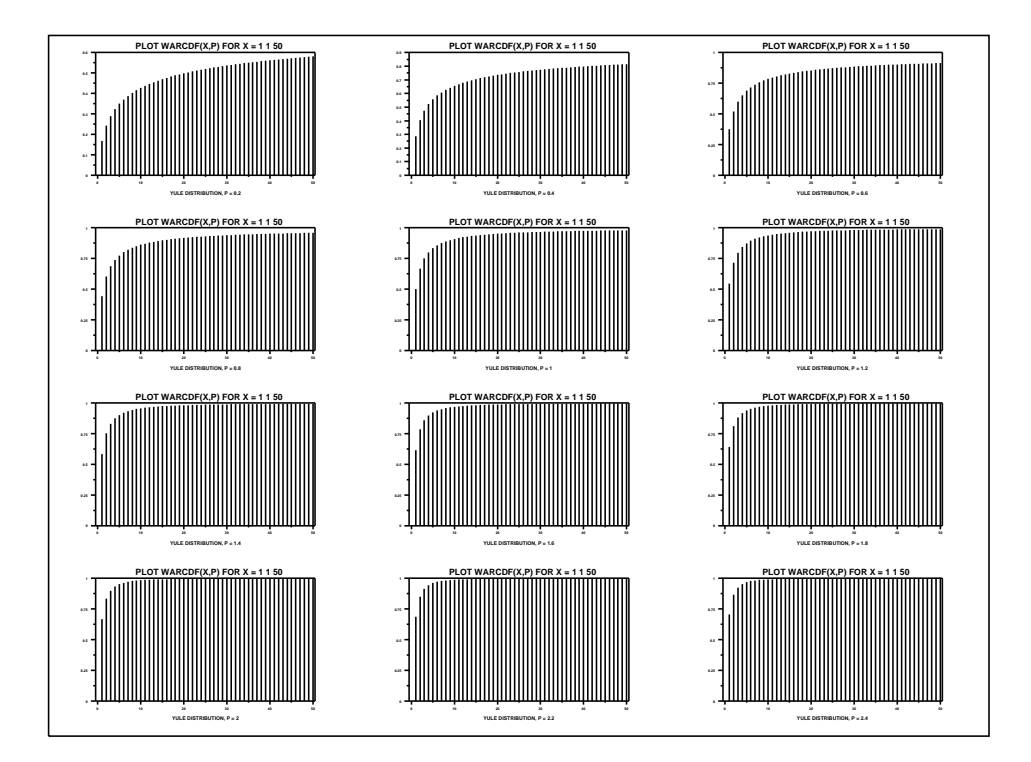